4.4. Abstrahte Syntax und Namenstabelle

 $4.4.1.$  Prinzip

Die abstrakte Syntax stellt geran zum Knoke typen Eur Virfigure : alternative suchte biter von Produktionen und Lister von Grannatiksynbolen für eine einzelne rechte Seite. Die Namenstabelle enthält zur Sorten Eintraje:

 $(P10)$ 

- für Tohen : die Tohen-Nummer

- für Nidtkrinigalsymbols = die List der rechten Seiten

der zu diesem Symbol gelörenden Rodenktionen

4.4.2. Konhvete Implementierung

Siehe Seiker P11 - P12

4.4.3. "Demo" - Brispiel Parser - Spezifikation: P13 - P14

Nanenstabelle und AST : P15 - P16

Anygoladates des PG= P17-P18

```
* absyn.h -- abstract syntax for parsgen's input
#ifndef _ABSYN_H_<br>#define _ABSYN_H_
                            \Theta#define NODE_PROD
                                          /* production */\mathbf{1}\frac{1}{2} grammar symbol */
#define NODE_SYM
typedef struct node {
  int type;<br>int line;
                                          /* what type of node it is */<br>/* in which source line it is found */
  union \{struct {
        int prodNum;
                                          /* production number *//* nonterminal on left-hand side */Name * lhs;
       Name<br>struct node *syms;<br>struct node *next;
                                         /* sequence of grammar symbols */<br>/* next production for same nonterminal */
     } prodNode;
     struct {
                                      /* name of grammar symbol */<br>/* next grammar symbol */
       Name *name;
        struct node *next;
     } symNode;
  }u;
} Node;
Node *newProd(int line, int prodNum, Name *lhs, Node *syms);
Node *newSym(int line, Name *name);
```

```
void showAbsyn(Node *node);
```
#endif /\* \_ABSYN\_H\_ \*/

/\*<br>\_\* names.h -- handle names for tokens and nonterminal symbols<br>\_\*/

```
#define _NAMES_H_
typedef struct {
  char *name;
  Bool isToken;
  union \{struct {
       int tokenNumber;
                                    \frac{1}{2} name of symbol \frac{*}{ }\frac{1}{2} true iff symbol is a token \frac{1}{2}/* valid only if isToken == true *//* each token has a unique number */
                                    /* valid only if isToken == false *//* used for appending productions *//* used in semantic checks only */
                                    /* NULL if symbol is not (yet) defined */
    } tokenName;<br>struct {
      struct node *firstProd;
      struct node *lastProd;
  ) nontermName; ) u;
Bool mark; ) Name;
Name *defToken(char *name, int tokenNumber);
Name *refSymbol(char *name) 
;
void showTokens (void) ;
void showNonterms (void) ;
Bool undefinedNonterms(void) ;
void showUndefinedNonte rms ( void ) ;
void unmarkSymbols (void) ;
Boot unmarkedTokens(void) ;
void showUnma rkedTokens (void) ;
Bool unmarkedNonterms(void) ;
void showUnma rkedNonte rms ( void ) ;
void markDeriving(void) ;
```
 $\#e$  if  $/*$  \_NAMES\_H\_  $*/$ 

#ifndef \_NAMES\_H

```
\frac{6}{6}/* demo.pg -- demonstration program
 *#include <stdio.h>
#include <stdlib.h>
#include <string.h>
\mathscr{E}%token
                     NUMBER
%token
                     VAR
%token
                     NEWLINE
                     PLUS MINUS STAR SLASH
%token
%token
                     LPAREN RPAREN
%token
                     STORE
%start
                     list
8^{0}_{0}list
                      : %empty
                        \frac{5}{6}/nothing to do here */\mathcal{E}list NEWLINE
                      \overline{\phantom{a}}%{
                           /* nothing to do here */\mathcal{E}list assign NEWLINE
                      \mathbf{I}%{
                           print(f("t*.8g\n')', $2.value);\mathcal{E}\ddot{ }assign
                      ÷
                       expr
                        %{
                           $4. value = $1. value;\frac{6}{6}assign STORE VAR
                      \mathbf{I}%{
                           memory[$3.index] = $1.value;$.value = $1.value;8}
                      \cdotexpr
                      þ
                        term
                        %{
                           $.value = $1.value;\frac{6}{6}expr PLUS term
                      \mathbf{I}%{
                           $$.value = $1.value + $3.value;8}
                       expr MINUS term
                      \mathbf{I}\frac{5}{6}$4. value = $1. value - $3. value;\frac{6}{6}\ddot{ }\ddot{\cdot}factor
term
                        \frac{5}{6}$.value = $1.value;\frac{8}{6}
```

```
term STAR factor
                      \mathbf{I}%{
                           $4. value = $1. value * $3. value;\mathscr{E}| term SLASH factor
                         \frac{5}{6}if ($3.value == 0.0) {
                              printf("division by zero\n");
                              exit(99);
                           $4. value = $1. value / $3. value;\frac{6}{6}\ddot{ }factor
                        primary
                      \ddot{\phantom{a}}\mathcal{E}$. value = $1. value;\frac{6}{6}PLUS factor
                      \mathsf{I}\frac{5}{6}$4. value = $2. value;\mathcal{E}MINUS factor
                        \frac{5}{6}$4. value = - $2. value;%}
                      \ddot{\phantom{0}}NUMBER
primary
                      ţ.
                         %{
                           $5.value = $1.value;\frac{6}{6}| VAR
                        \frac{1}{6}\frac{6}{6}| LPAREN expr RPAREN
                        \frac{5}{6}$4. value = $2. value;\frac{6}{6}f,
%%
\frac{6}{6}int main(int argc, char *argv[]) {
   int i;
   print(f("Demo started:\n\cdot),for (i = 0; i < 26; i++) {
     memory[i] = 0.0;ł
   parse();
  printf("Demo stopped.\n");
   return 0;
\mathbf{r}\mathcal{E}
```
## Tokens

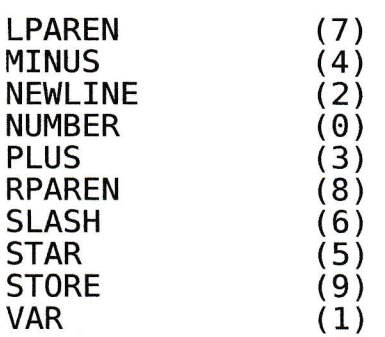

 $PAS$ 

<sup>P</sup>roductions

```
assign :
          [40] Alt(
            #3,
             [40] Sym(expr))
     I
          [44] Alt(
            #4,
   [44] Sym(assign)]<br>-      [44] Sym(STORE),
             [44] Sym(VAR))
     ,
                        ST0RE),
expr :
          [51] Alt(
            #5,
            [51] Sym(\text{term}))
     I
          [55] Alt(
            #6,
             [55] Sym(expr),
             [55] Sym(PLUS)
             [55] Sym(term))
     I
          [59] Alt(
            #7,
            [59] Sym(expr),<br>[59] Sym(MINUS),
            [59] Sym(term))
     t
factor :
          [83] Alt(
            #11,[83] Sym(primary))
     I
          [87] Alt(
            #].2,
             [87] Sym(PLUS),
             [87] Sym(factor))
     I
          [91] Alt(
            \overline{413},
             [91] Sym(MINUS)
             [91] Sym(factor))
     ,
list :
          [26] Alt(
            #0,
            <empty>)
     I
          [30] Alt(
```

```
#L,
              [30] Sym(list),
              [30] Sym(NEWLINE))
     I
           [34] Alt(
             #2,
              [34] Sym(list),
              [34] Sym(assign),
              [34] Sym(NEWLINE))
     ,
primary:
           [97] Alt(
             #14,
             [97] Sym(NUMBER))
     I
           I1011 A1t(
             #15,
             [101] Sym(VAR))
     I
           [10s] Alt(
              #16,
              [105] Sym(LPAREN)
              [105] Sym(expr),
   \begin{bmatrix} 1051 & 5 \text{ym}(\text{SNP1}, 7) \\ 105 & 5 \text{ym}(\text{RPAREN}) \end{bmatrix},
term :
           [65] Alt(
             #8,
             [65] Sym(factor))
     I
           [69] Alt(
             #9,
             I69l Sym(term),
              l69l Sym(STAR),
              [69] Sym(factor))
     I
           [73] Alt(
             #10 ,
             [73] Sym(term),
             [73] Sym(SLASH)
             [73] Sym(factor))
    \overline{\phantom{a}} :
```

```
Start Symbol = list
```

```
* demo.pg -- demonstration program
 *#include <stdio.h>
#include <stdlib.h>
#include \leqstring.h>
 \astparse.skel -- the skeleton of a table-driven parser
 *#include <stdio.h>
#include <stdlib.h>
void parse(void) {
  /* THIS WILL BE REPLACED BY SOME CODE (1) */
                \theta:
        case
                      /* nothing to do here */break;
                1:case
                      /nothing to do here */break;
                2:case
                     print(f("t%, 8g\n', %2.value);break;
                          ł
        case
                3:
                     $4. value = $1. value;break;
                          }
        case
                4:memory[$3.index] = $1.value;$.value = $1.value;break;
                5:case
                     $4. value = $1. value;break;
                          }
                6:case
                     $4. value = $1. value + $3. value;break;
                          \mathbf{r}7:case
                     $4. value = $1. value - $3. value;break;
        case
                8:$.value = $1.value;break;
                9:case
                     $4. value = $1. value * $3. value;break;
               10:case
                     if ($3.value == 0.0) {
                        printf("division by zero\n");
                       exit(99);
                      }
                     $. value = $1. value / $3. value
```

```
break;)
          case 1L: 
                                 t
                           $4.04 value = $1.02break;)
          case 12:
                                 {
                           $$.vatue = $2.value;
                           break;)
          case 13:
                                 {
                           $$.value = -$2.va1ue;
                           break;<br>}
          case 14:
                                 {
                           $.value = $1.vallowbreak;)
           case 15: 
                                 {
                           $$.va1ue = memory[$1. index] 
;
                           break;)
           case 16: 
                                 {
                           $$.value = $2.value;
   external distribution of the break;<br>}
   /* THIS WILL BE REPLACED BY SOME CODE (2) */
\mathbf{)}int main(int argc, char *argv[]) 
{
  int i;
   printf ( "Demo started :\n" ) 
;
   printi("Demo"started:\n");<br>for (i = 0; i < 26; i++) {<br>memory[i] = 0.0;
   \mathcal{F}parse();<br>printf("Demo stopped.\n");<br>return 0;
)
```
P18